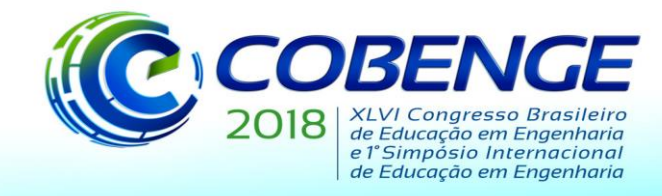

# **MODELAGEM DE PAINEL FOTOVOLTAICO: UMA PROSPOSTA PEDAGÓGICA DE APLICAÇÃO DE CONHECIMENTOS TÉCNICOS NA PRÁTICA**

**Lucas G. S. Silva – lucassousaengenharia@gmail.com Polyane A. Santos – polyttamat@yahoo.com.br Larissa D. A. T. dos Santos – larissaalves81@gmail.com** Instituto Federal da Bahia – IFBA Av. Sérgio Vieira de Mello, 3150 – Zabelê. 45078-900 – Vitória da Conquista – Bahia

**Domingos T. S. Neto – domingosneto@usp.br** Universidade de São Paulo - USP Av. Prof. Almeida Prado, 1280 – Butantã. 05508-900 – São Paulo – São Paulo

#### **Yuzo Iano – yuzo@decom.fee.unicamp.br**

Universidade Estadual de Campinas - UNICAMP Rua Vital Brasil, 251 - Cidade Universitária Zeferino Vaz. 13083-888 – Campinas – São Paulo

*Resumo: A energia solar é um recurso renovável extremamente popular e seu uso para fins de eletricidade é por meio de painéis fotovoltaicos. Porém, só a utilização de painéis fotovoltaicos não garante eficiência, resultando na não entrega de máxima potência. Ao verificar que mudanças instantâneas de irradiação e temperatura provocam essa ineficiência na entrega de máxima potência de um painel fotovoltaico, contata-se a necessidade de um dispositivo conhecido como MPPT Maximum Power Point Tracking que modifica o duty cicle do conversor ligado ao sistema fotovoltaico. Tal sistema é constituído por um painel do fotovoltaico que varia com condições ambientais de temperatura e irradiação, um conversor, um controle de MPPT e uma carga. Algoritmos MPPT são usados para otimizar a entrega de máxima potência, alguns deles são o Perturba e Observa (P&O) e a Condutância Incremental. O presente trabalho, como fruto de uma intervenção pedagógica em que um grupo de alunos foram desafiados, teve como objetivo realizar a modelagem de um painel fotovoltaico e para maximizar a entrega de potência máxima, implementar os algoritmos MPPT Perturba & Observa (P&O) e Condutância Incremental usando Matlab/Simulink®. Ao término do estudo, verificou-se que o Boost (conversor escolhido) em razão da alta confiabilidade, os algoritmos P&O e Condutância Incremental são eficientes, pois os resultados obtidos ao serem comparados aos valores de potência de saída do painel fotovoltaico apresentaram erro relativos máximo de 9.5%, além de constatar que a atividade foi bastante relevante para os alunos no sentido de aplicação de conceitos técnicos na prática.*

*Palavras-chave: Energia solar. MPPT. P&O. Condutância Incremental. Educação.*

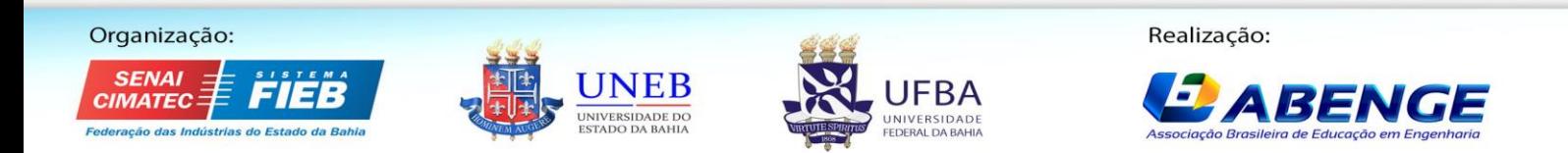

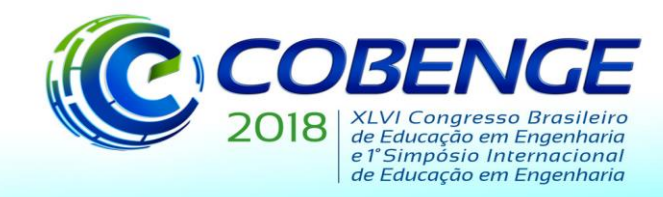

# **1 INTRODUÇÃO**

Em função da abundante quantidade de energia radiada pelo sol, a energia solar é um recurso renovável extremamente popular. Como forma de utilizar a energia solar para fins de eletricidade, são utilizados painéis fotovoltaicos. Porém, apenas a utilização de painéis fotovoltaicos não garante boa eficiência, ocorrendo a não entrega de máxima potência (MALINOWSKY, 2012).

Mudanças instantâneas de irradiação e temperatura provocam a não entrega de máxima potência de um painel fotovoltaico, necessitando acoplar um dispositivo eletrônico, conhecido como rastreador de Máxima potência MPPT *Maximum Power Point Tracking* que modifica o duty cicle do conversor ligado ao sistema fotovoltaico (KHAN, 2016)

Para otimizar a entrega de máxima potência, são usados alguns algoritmos MPPT, sendo os mais populares, Perturba e Observa (P&O) e Condutância Incremental (AHMED, 2016)

Neste trabalho será modelado um painel fotovoltaico e para maximizar a entrega de potência máxima será implementado os algoritmos MPPT Perturba & Observa (P&O) e Condutância Incremental usando Matlab/Simulink®.

## **2 PAINEL FOTOVOLTAICO**

Uma célula fotovoltaica pode ser representada por um circuito equivalente como na Figura 1, contendo uma fonte de corrente em paralelo, com um diodo, e duas resistências (uma em série e outra em paralelo) (BILHAN,2016).

Figura 1 - Circuito equivalente de um modelo tradicional de célula fotovoltaica.

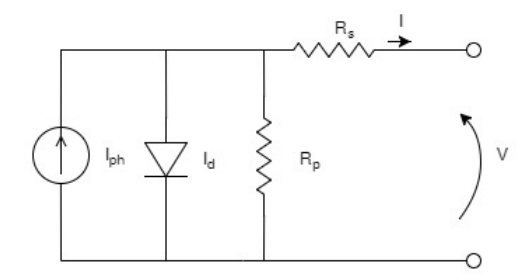

Fonte: Elaborado pelos autores 2018.

As equações que descrevem um painel fotovoltaico são:

$$
I = I_{ph} - I_d (e^{\frac{q(V + IR_s)}{nKT}} - 1) - (\frac{-V + IR_s}{R_p})
$$
 (1)

 $(2)$ 

$$
I_{ph} = [I_{sc} + \alpha (T - T_r)] \frac{\lambda}{1000}
$$

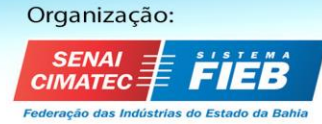

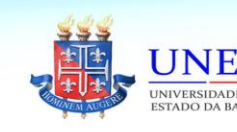

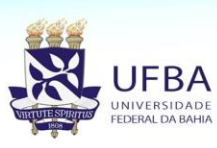

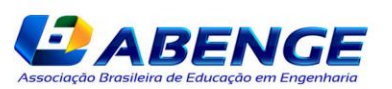

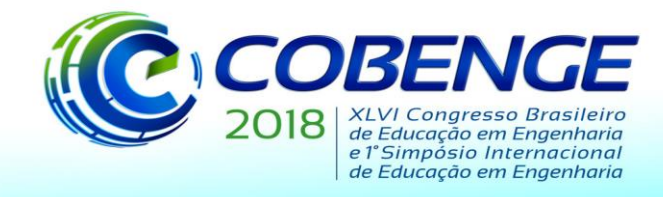

$$
I_d = I_{rr} \left(\frac{T}{T_r}\right)^3 e^{\frac{[\frac{qE_g}{A_K}(\frac{1}{T_r} - \frac{1}{T})]}{(T_r - \frac{1}{T_r})}}
$$
(3)

Sendo, *I* a corrente de saída do painel fotovoltaico;  $I_{ph}$  a foto corrente,  $I_d$  a Corrente de saturação reversa da célula; *n* o Fator de qualidade da junção p-n; *V* é Tensão de saída da célula; q é Carga do elétron de elétron de valor  $1.6x10^{-19}C$ ; K a Constante de Boltzman 1.38x10-23J/K; *R s* é a Resistência em série( simboliza as perdas por contato e condução); *R p* é a Resistência em paralelo representa as perdas da corrente de fuga);  $I_{sc}$  é a corrente de curtocircuito;  $\alpha$  é o coeficiente de temperatura de  $I_{sc}$ ;  $T_r$  é a temperatura de referência de 298K (25<sup>o</sup>C);  $\lambda$  é a intensidade de radiação solar em W/m<sup>2</sup>;  $I_r$  é a corrente de saturação reversa de referência; *E g* é a energia da banda proibida de 1.1eV.

Para simular o painel fotovoltaico, foram tomados valores do modelo SunPower SPR-308E-WHT-D, que foram medidas nas condições de 1000W/m² de Irradiação e temperatura 25ºC. As principais características usadas neste estudo foram: Potência Máxima (  $P_{MP}$  = 308.5*W*), Tensão Máxima ( $V_{MP}$  = 54.7*V*), Corrente Máxima ( $I_{MP}$  = 5.64*A*), Tensão de circuito aberto ( $V_{OC} = 64.3V$ ), Corrente de curto circuito ( $I_{SC} = 6.02A$ ). A montagem do painel em blocos seguiu por base o trabalho de (TSAI, 2008)

Na Figura 2 é apresentado a curvas P-V para radiações de 600 W/m², 800 W/m² e 1000 W/m<sup>2</sup> com temperatura constante de 25 °C.

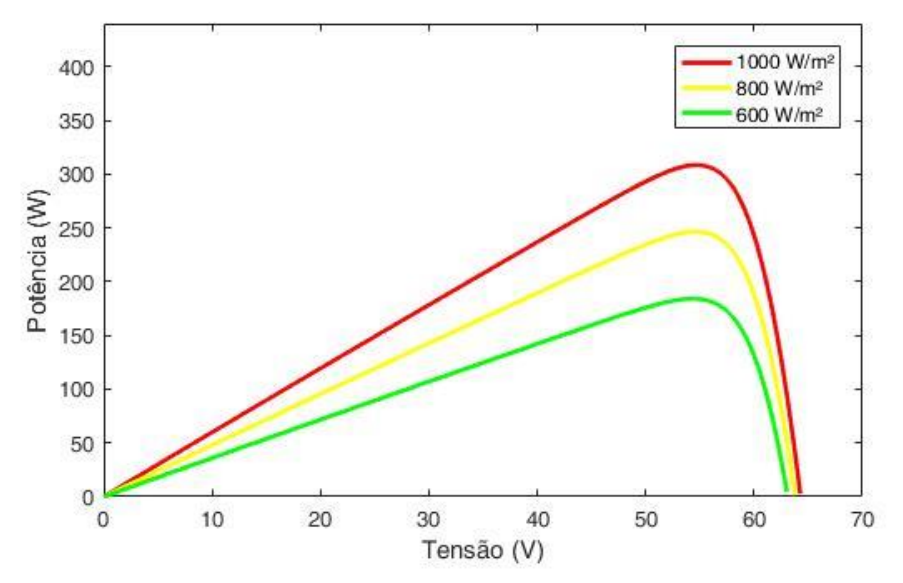

Figura 2 - Curva P-V para diferentes radiações solares com temperatura constante de 25 °C

Fonte: Elaborado pelos autores 2018.

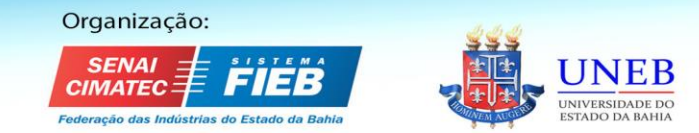

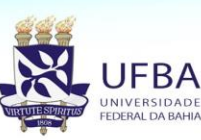

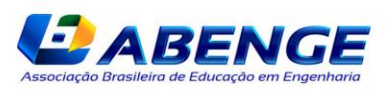

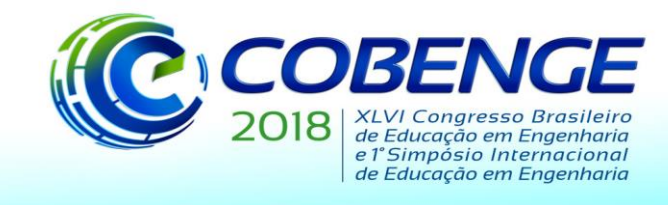

# **3 METODOLOGIA DO CONTROLE PARA RASTREAMENTO DE MÁXIMA POTÊNCIA.**

O sistema fotovoltaico, é constituído por um painel do fotovoltaico que varia com condições ambientais de temperatura e irradiação, um conversor, um controle de MPPT e uma carga (ELGENDY, 2012). Na Figura 3, tem-se a representação de um sistema fotovoltaico.

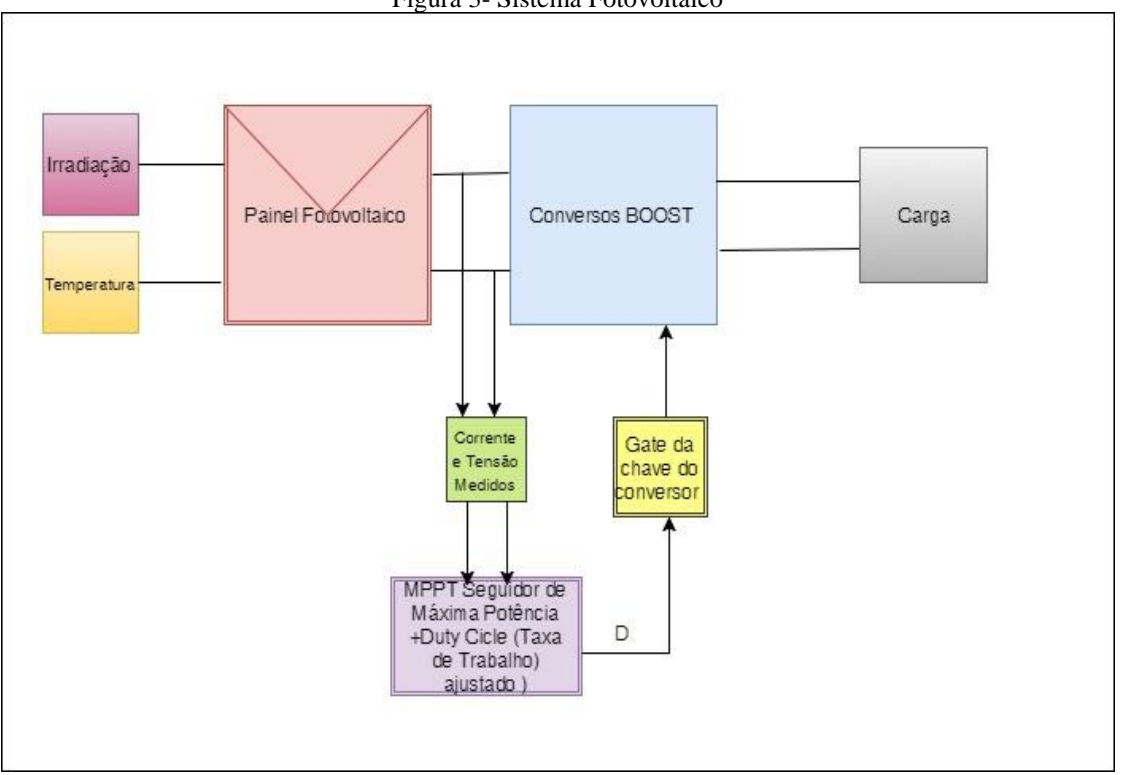

Figura 3- Sistema Fotovoltaico

Fonte: Elaborado pelos autores 2018.

Com os valores que saem de corrente e tensão do painel fotovoltaico, o controle MPPT ajusta o duty cicle do conversor, obtendo uma tensão de referência para o alcance de potência. O conversor adotado foi o Boost, em decorrência do uso do mesmo encontrado nos trabalhos de SARAVANAN (2017) e por possuir vantagens como boa confiabilidade.

Com os valores de V<sub>i</sub>=54.7V e V<sub>o</sub>=109.4V e fixando um valor de resistor (R) de 10 $\Omega$  e uma frequência (f) de 5000Hz, e usando as fórmulas de DEVECI (2015), calculou-se os valores de de indutor e capacitor de L=14.35mH e C=5mF.

O algoritmo Perturba e Observa (P&O), realiza aumento ou diminuição no duty cicle de um conversor DC-DC, e verifica qual a consequência na potência de saída. Desse modo, a existência de uma potência atual, maior que a anterior, o sentido da perturbação é mantido, já caso o contrário aconteça, muda-se a direção de perturbação (IBRAHIM , 2015). Na Figura 4, é mostrado o fluxograma básico do algoritmo (P&O).

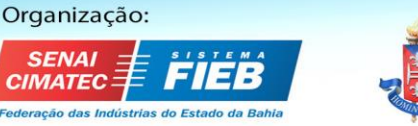

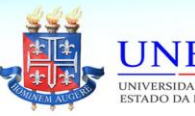

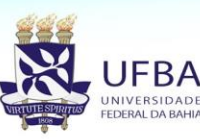

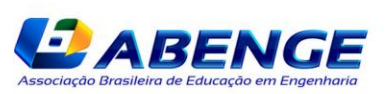

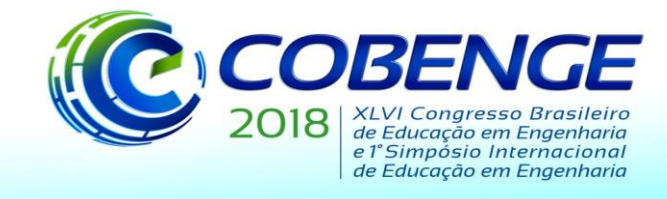

03 a 06 de setembro de 2018 **SALVADOR / BA** 

"Educação inovadora para uma Engenharia sustentável"

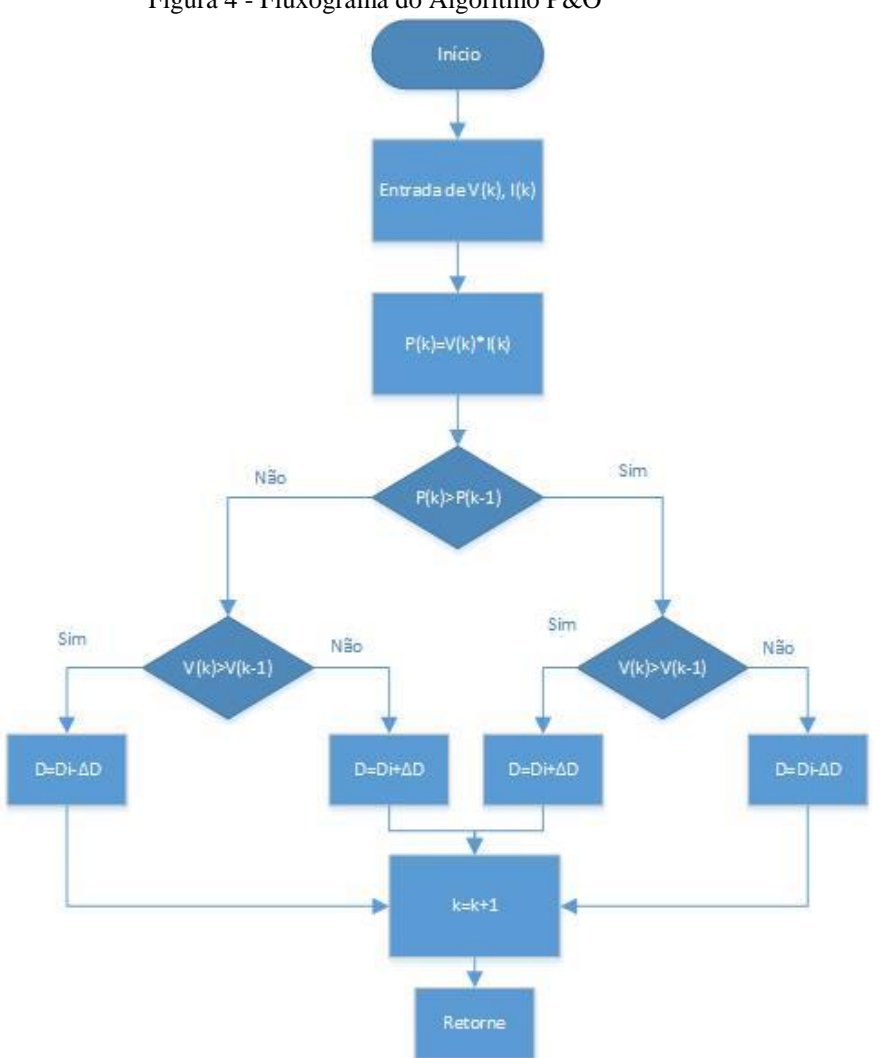

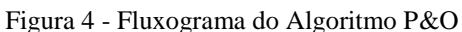

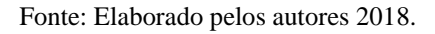

O algoritmo da Condutância Incremental usa a técnica da derivada na curva de potência em relação à tensão ( dP / dV ).Quando se tem a máxima potência temos a dP / dV =0 que pode ser trabalHada em função da tensão e corrente do painel fotovoltaico conforme a equação 4 (CHALLA, 2012).

$$
\frac{dP}{dV} = \frac{d(VI)}{dV} = \frac{IdV}{dV} + \frac{VdI}{dV} = I + V\frac{dI}{dV}
$$
(4)

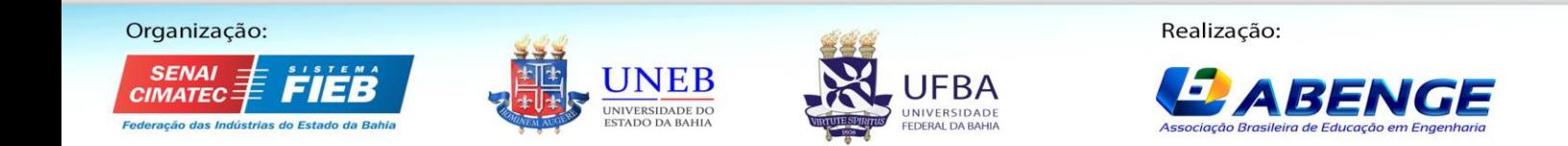

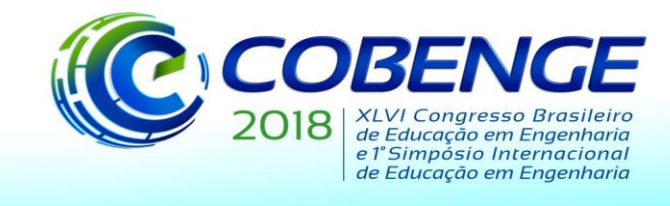

O algoritmo Condutância Incremental, ajusta o duty cicle (D) do conversor, incrementando ou provocando decréscimo (ΔD), para produzir máxima potência no painel fotovoltaico, conforme pode ser observado no fluxograma apresentado na Figura 5 e foi encontrado no trabalho de CHALLA (2012).

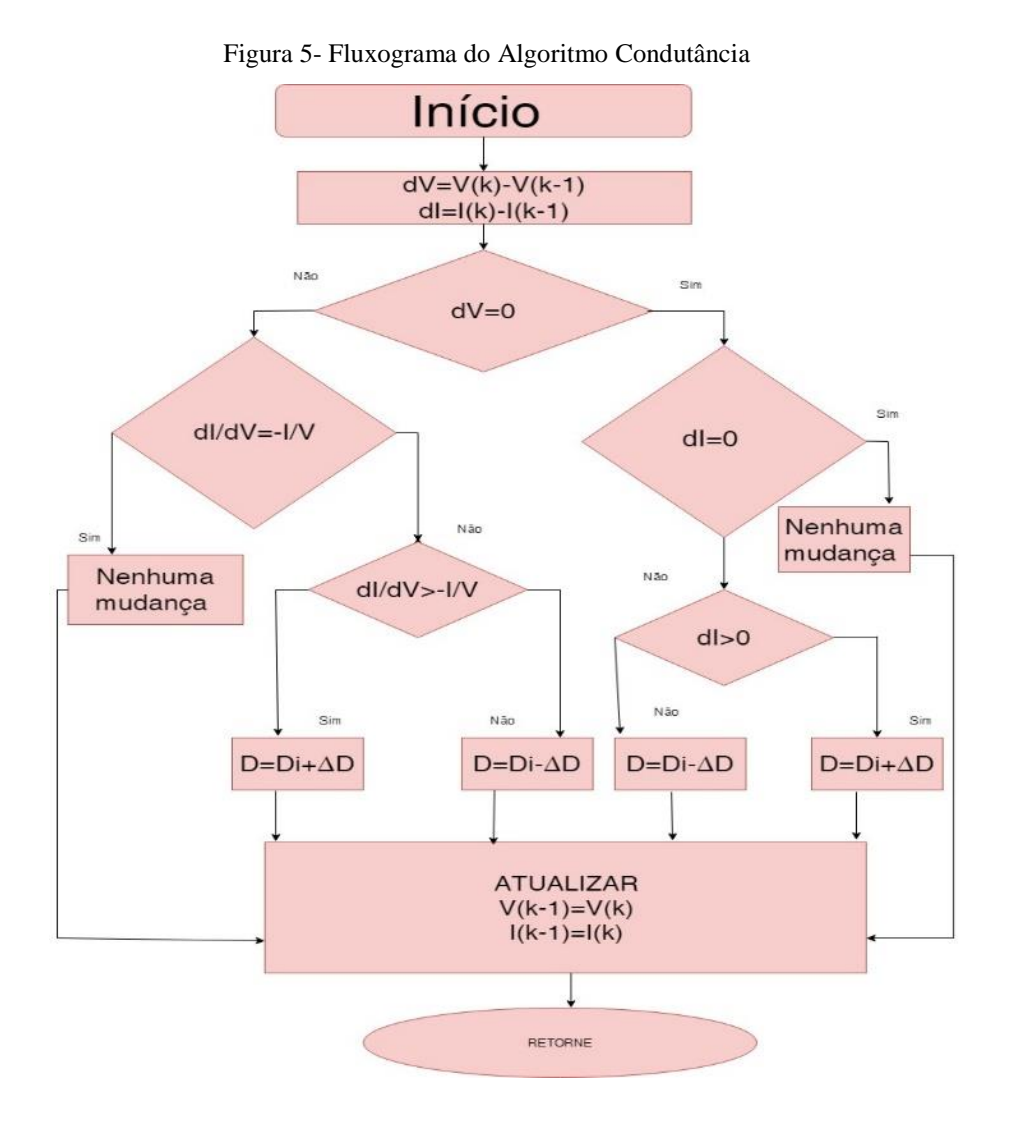

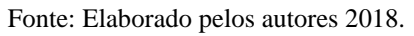

## **4 RESULTADOS E DISCUSSÕES**

A modelagem do painel fotovoltaico, bem como a simulação do controle MPPT está representado na Figura 6. Para implementar o algoritmo (P&O), seguiu-se os passos do trabalho de IBRAHIM (2015). A implementação do algoritmo Condutância Incremental, levou em consideração o artigo de MOHAMED (2016).

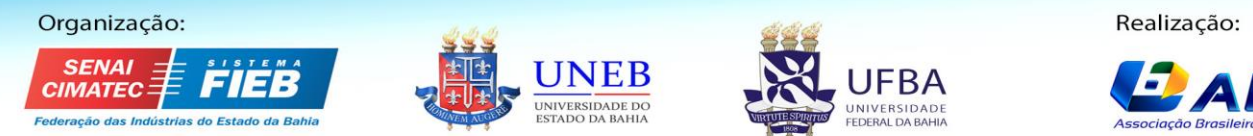

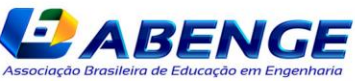

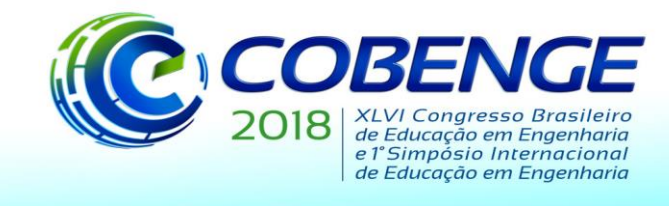

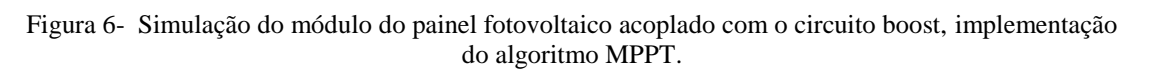

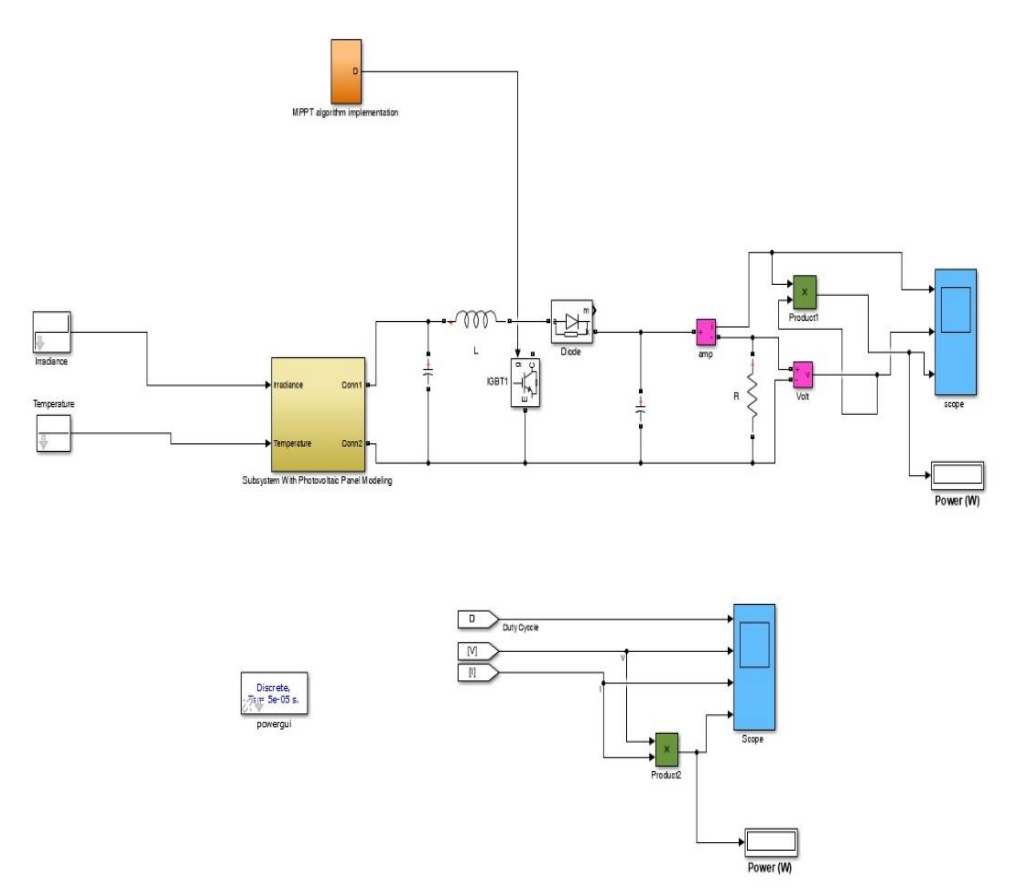

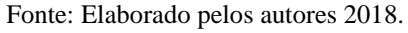

Fixou-se a temperatura em 25 °C e variou a irradiação em 600 W/m², 800 W/m² e 1000 W/m² durante um período de tempo de 4 segundos. Na Figura 7 e Figura 8, respectivamente tem-se os gráficos do aumento da potência em função da variação da irradiação.

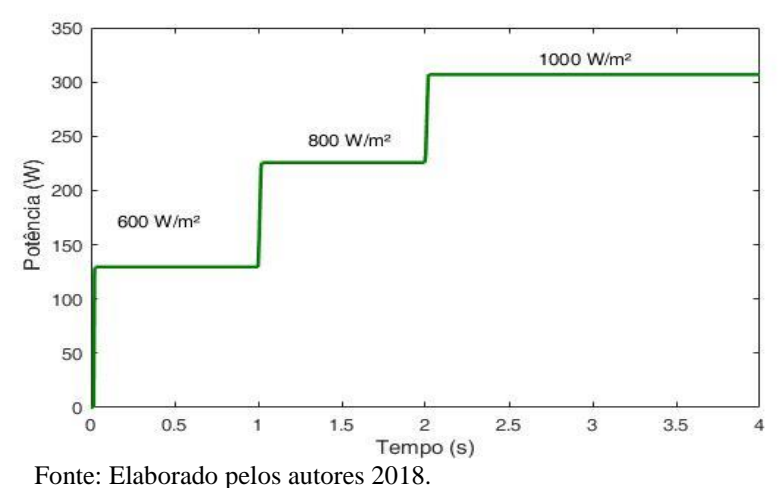

Fig.7. Potência de saída do Painel Fotovoltaico á temperatua de 25°C usando o algorimto P&O.

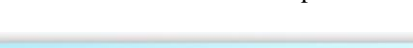

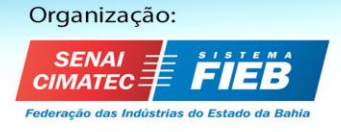

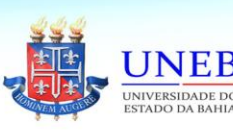

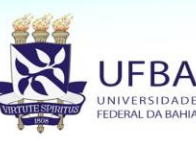

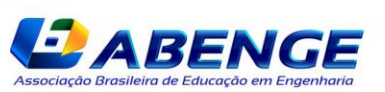

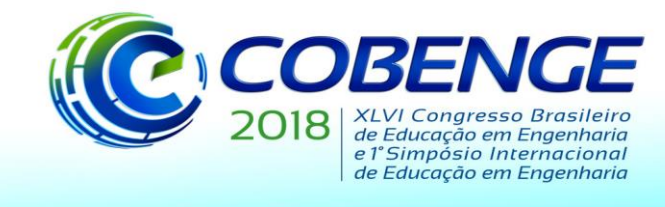

para uma Engenharia sustentável"

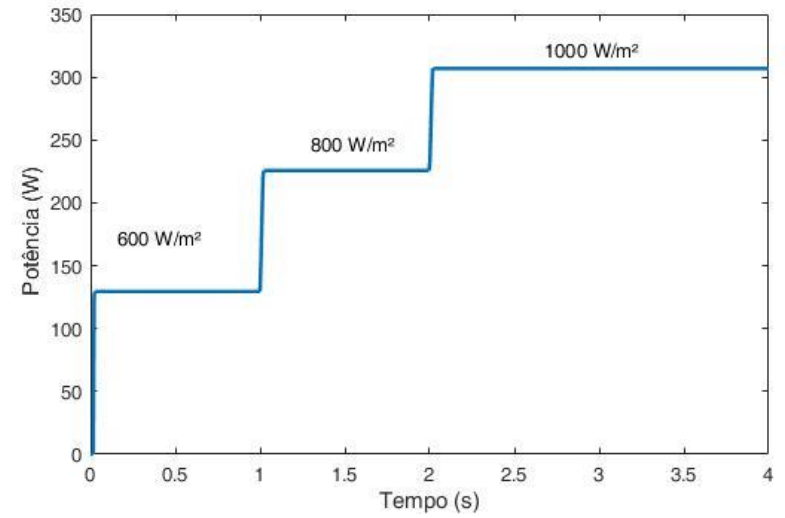

Figura 8 - Potência de saída do Painel Fotovoltaico á temperatua de 25°C usando o algorimto Condutância Incremental.

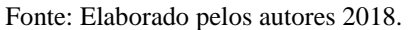

Para mensurar a eficiência dos algoritmos, construiu-se o Quadro 1, que compara os valores das potências máximas de saída das irradiações aqui escolhidas, com as encontradas pelos algoritmos Perturba e Observa e Condutância Incremental.

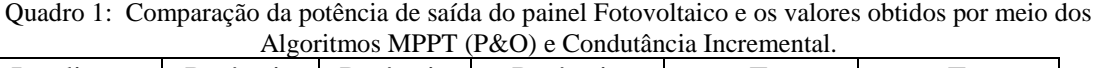

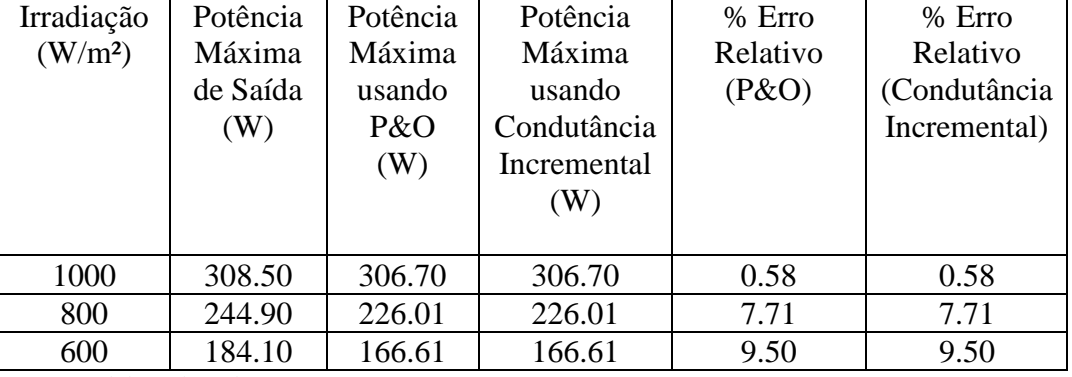

Fonte: Elaborado pelos autores 2018.

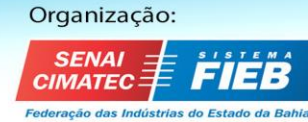

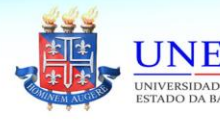

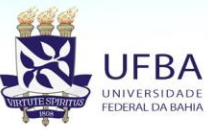

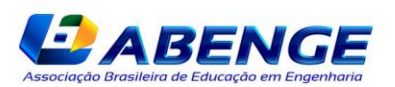

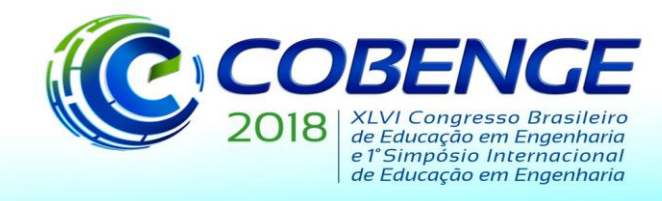

# **5 CONSIDERAÇÕES FINAIS**

A simulação do painel fotovoltaico bem com a implementação algoritmos P&O e Condutância Incremental foram realizadas por meio do software MatLab/SimulinkO tempo de execução da simulação foi de 4 segundos e variou os níveis de Irradiação em 600 W/m², 800 W/m² e 1000 W/m². Tanto a utilização do algoritmo P&O como o algoritmo Condutância Incremental apresentaram os mesmos valores de potência de saída, mostrando eficiência no que concerne à otimização, pois comparando com os valores da SunPower SPR-308E-WHT-D, obteve erro relativo máximo de 9.5%, que é um resultado extremamente satisfatório, haja vista que, muitos sistemas reais não atingem essa eficiência.

Com isso, a proposta pedagógica de desafiar os alunos com algo que foge os contextos tradicionais de educação foram bem positivos, uma vez que, conseguiram realizar a modelagem do painel fotovoltaico e conforme os relatos de experiências, houve a ampliação do conhecimento, da capacidade comunicativa, no crescimento pessoal, no desenvolvimento da criticidade e na politização dos participantes.

#### **REFERÊNCIAS**

AHMED, Ahmed Saeed; ABDULLAH, Bassem A; ABDELAAL. **MPPT algorithms: Performance and evaluation.** *11th International Conference on Computer Engineering & Systems (ICCES)* (2016): 461-467.

BILHAN, Ayse Kocalmis; CALISKAN, Abuzer; UNAL. **Simulation of a photovoltaic panels by using Matlab/Simulink** . *8th International Conference on Electronics, Computers and Artificial Intelligence (ECAI)* (2016): 1-6.

BHARTI, Meenakshi, KUMAR, Uttam. **Virtualization and Simulation of Incremental Conductance MPPT based Two phase Interleaved Boost Converter using MATLAB**. International Journal For Technological Research In Engineering, Volume 4, Issue 9, May-2017.

CHALLA,Divya Teja Reddy. **Implementation of Incremental Conductance With Direct Control method using Cuk Converter**. International Journal of Modern Engineering Research (IJMER), Vol.2, Issue.6, pp-4491-4496, Nov-Dec. 2012 ,ISSN: 2249-6645.

DEVECI, Onur; KASNAKOĞLU, Coşku . **Control of a Photovoltaic System Operating at Maximum Power Point and Constant Output Voltage under Different Atmospheric**.*International Journal of Computer and Electrical Engineering* vol. 7, no. 4, pp. 240-247, 2015.

ELGENDY, Mohamed A; ZAHARRA,Bashar; DAVID, Atkison. **Assessment of Perturb and Observe MPPT Algorithm Implementation Techniques for PV**. IEEE TRANSACTIONS ON SUSTAINABLE ENERGY, VOL. 3, NO. 1, JANUARY 2012.

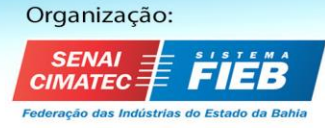

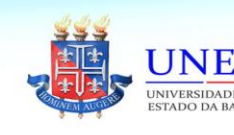

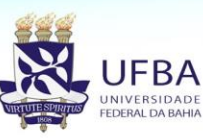

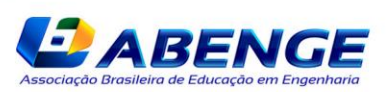

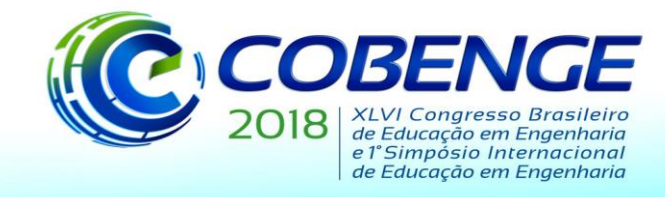

IBRAHIM, Oladimeji; YAHAYA, Nor Zaihar. **Matlab/Simulink Model of Solar PV Array with Perturb and Observe MPPT for Maximising PV Array Efficiency**. 10.1109/CENCON.2015.7409549, 2015.

KHAN, Mohammad Junaid; MATHEW, Lini. **Different Kinds of Maximum Power Point Tracking Control Method for Photovoltaic Systems: A Review**. Archives of Computational Methods in Engineering. 24, 2016.

MALINOWSKY, Marusz; LEON, Jose I ; AB-RUB, Haithan. **Solar Photovoltaic and Thermal Energy Systems: Current Technology and Future Trends**. *Proceedings of the IEEE, 105*, 2132-2146.

SARAVANAN,Subramani; BABU, Neelakandan Ramesh. **A modified high step-up nonisolated DC-DC converter for PV application**. [Journal of Applied Research and](https://www.sciencedirect.com/science/journal/16656423)  [Technology](https://www.sciencedirect.com/science/journal/16656423) [Volume 15, Issue 3,](https://www.sciencedirect.com/science/journal/16656423/15/3) June 2017, Pages 242-249.

TSAI, Huan Liang; TU, Ci-Sian; SU,Yi-Jie. **Development of Generalized Photovoltaic Model Using MatLab/Simulink.** Proceedings of the World Congress on Engineering and Computer Science 2008,San Francisco, USA, October  $22 - 24, 2008.$ 

# **PHOTOVOLTAIC PANEL MODELING: A PEDAGOGICAL PROSPECT FOR THE APPLICATION OF TECHNICAL KNOWLEDGE IN PRACTICE**

*Abstract: Solar energy is an extremely popular renewable resource and its use for electricity purposes is through photovoltaic panels. However, only the use of photovoltaic panels does not guarantee efficiency, resulting in the non-delivery of maximum power. When verifying that instantaneous changes of irradiation and temperature cause this inefficiency in the delivery of maximum power of a photovoltaic panel, the need for a device known as MPPT Maximum Power Point Tracking is modified that modifies the duty cycle of the converter connected to the photovoltaic system. Such a system is constituted by a photovoltaic panel which varies with ambient temperature and irradiation conditions, a converter, a MPPT control and a load. MPPT algorithms are used to optimize maximum power delivery, some of them are Disturb and Observe (P & O) and Incremental Conductance. The present work, as the result of a pedagogical intervention in which a group of students were challenged, had the objective of performing the modeling of a photovoltaic panel and to maximize maximum power delivery, implement MPPT Perturba & Observ (P & O) and Conductance Incremental using Matlab / Simulink®. At the end of the study, it was verified that the Boost (chosen converter) due to the high reliability, the P & O and Incremental Conductance algorithms are efficient, since the results obtained when comparing the output power values of the photovoltaic panel presented maximum relative error of 9.5%, in addition to verifying that the activity was very relevant for students in the sense of applying technical concepts in practice.*

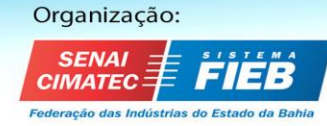

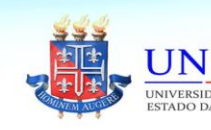

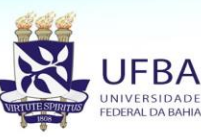

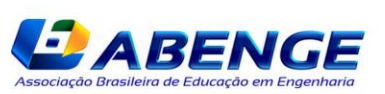

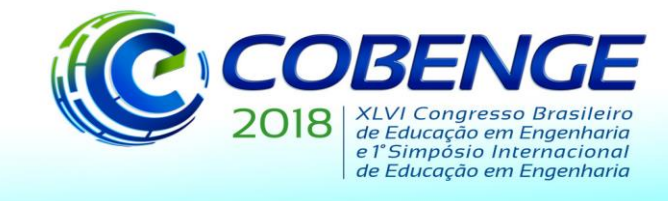

03 a 06 de setembro de 2018<br>SALVADOR / BA

"Educação inovadora<br>para uma Engenharia sustentável"

*Key-words: Solar energy. MPPT. P&O. Incremental Conductance. Education.*

Organização:

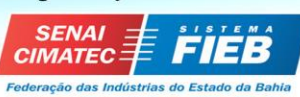

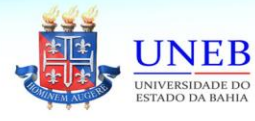

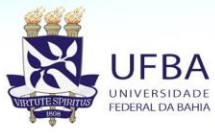

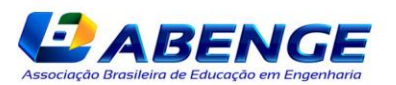